# **Computer Security**

**You will learn about some common computerized security threats as well as some ways of minimizing these threats.**

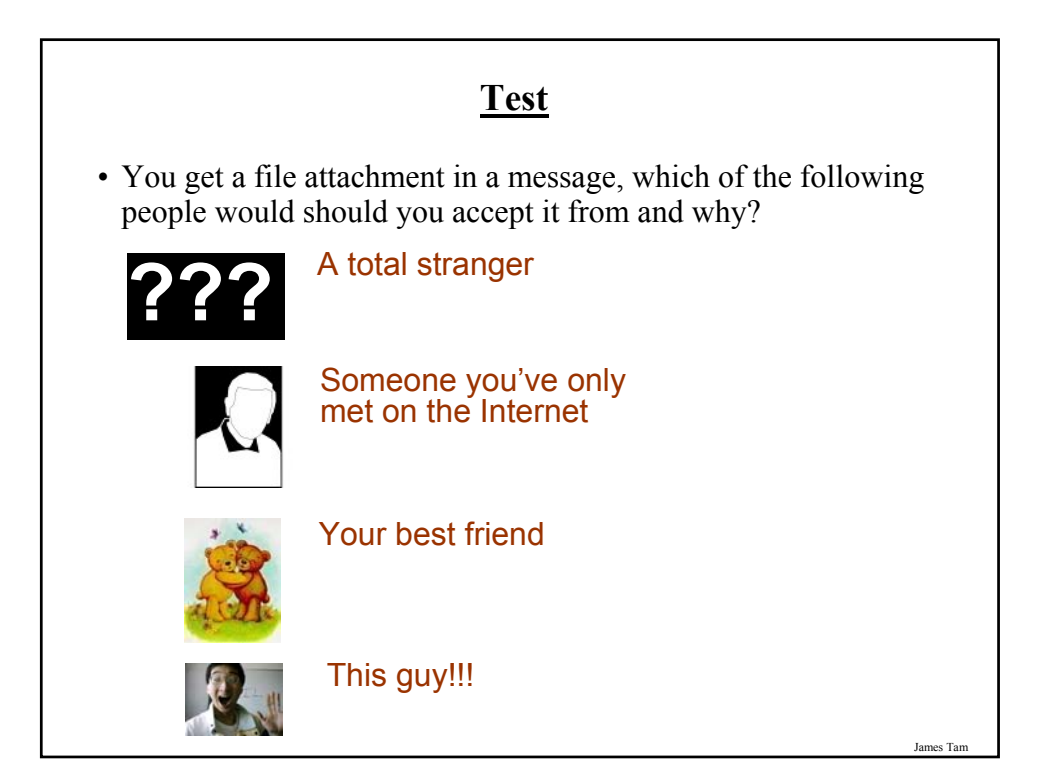

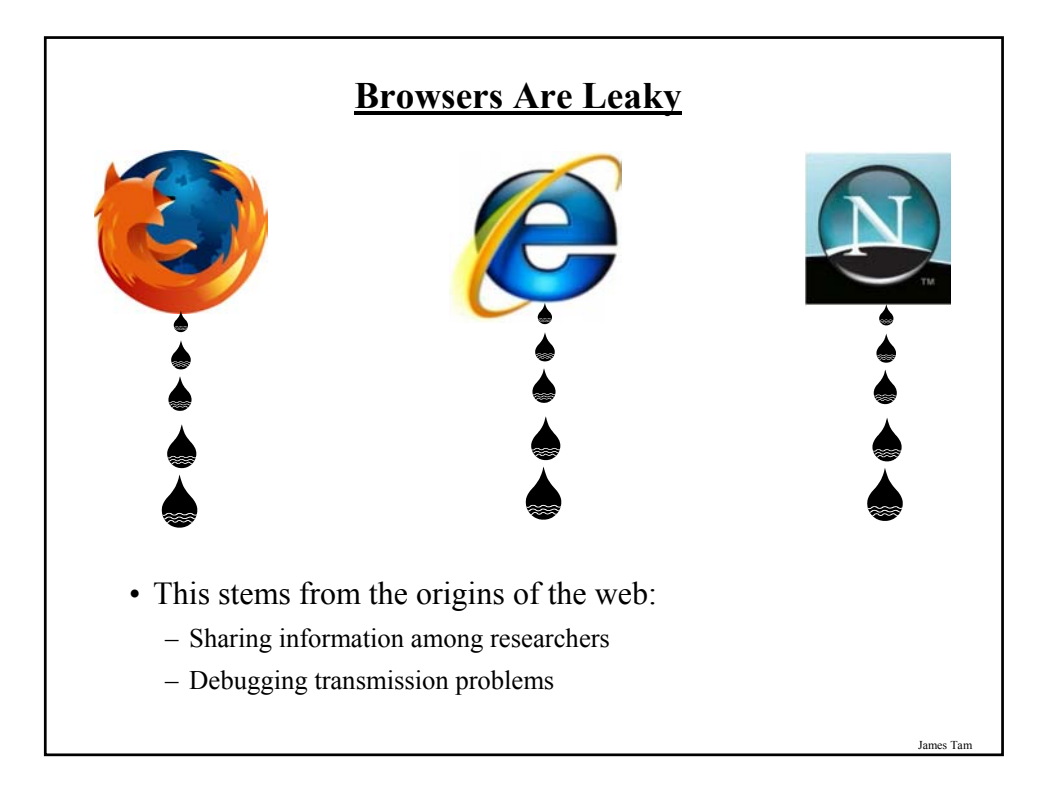

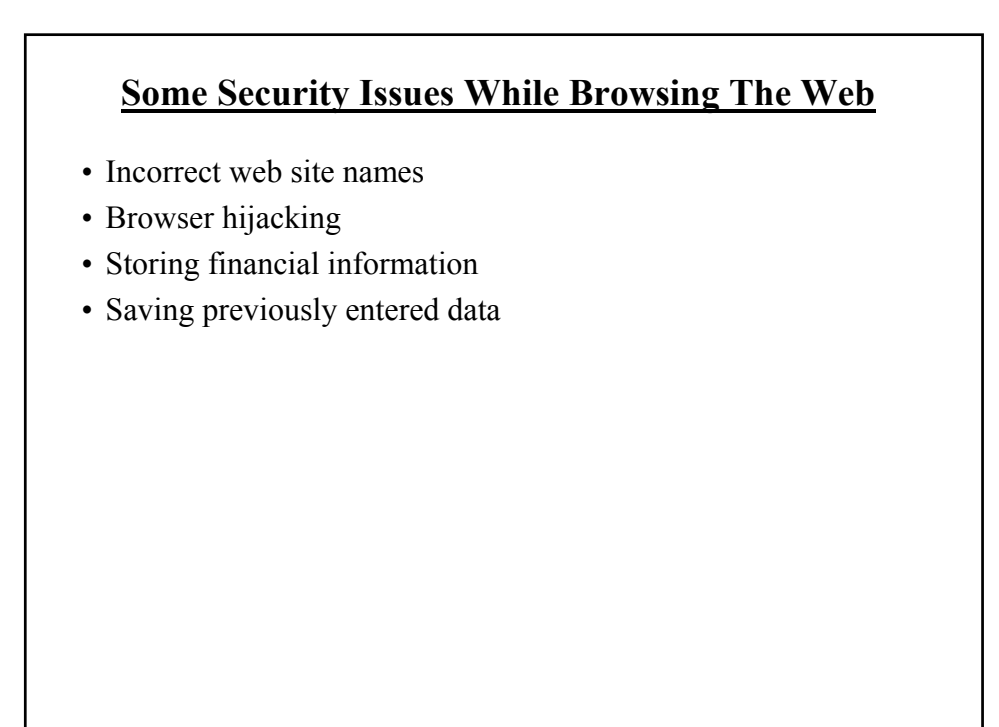

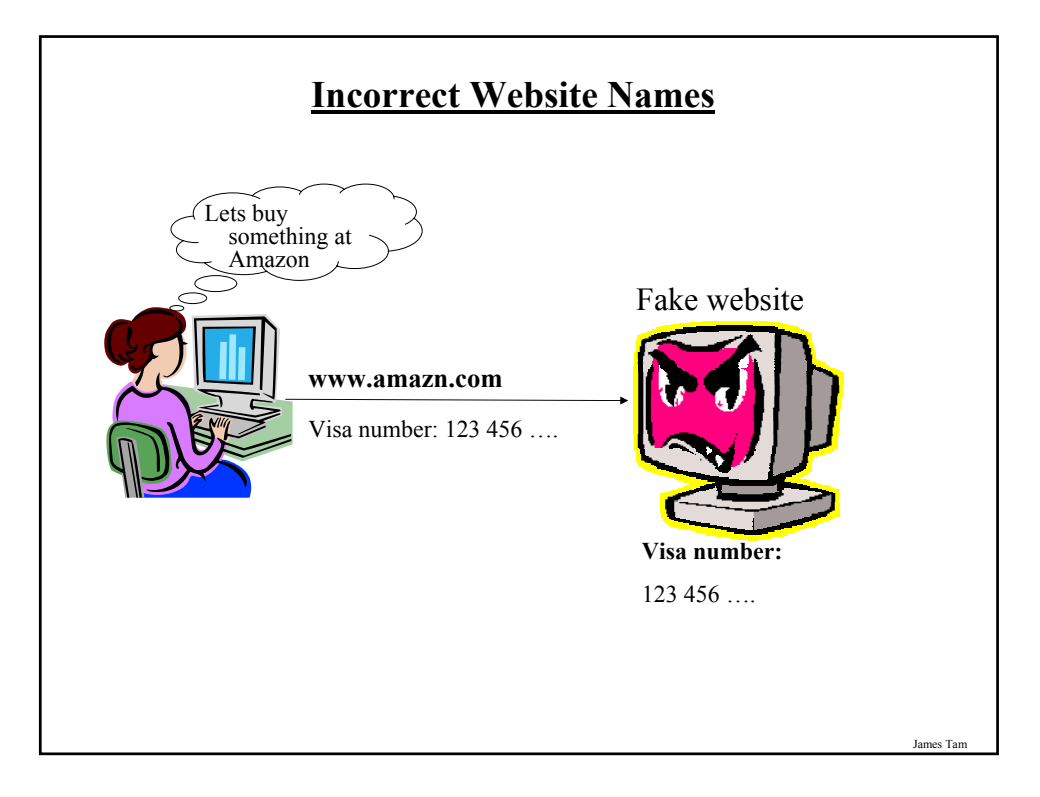

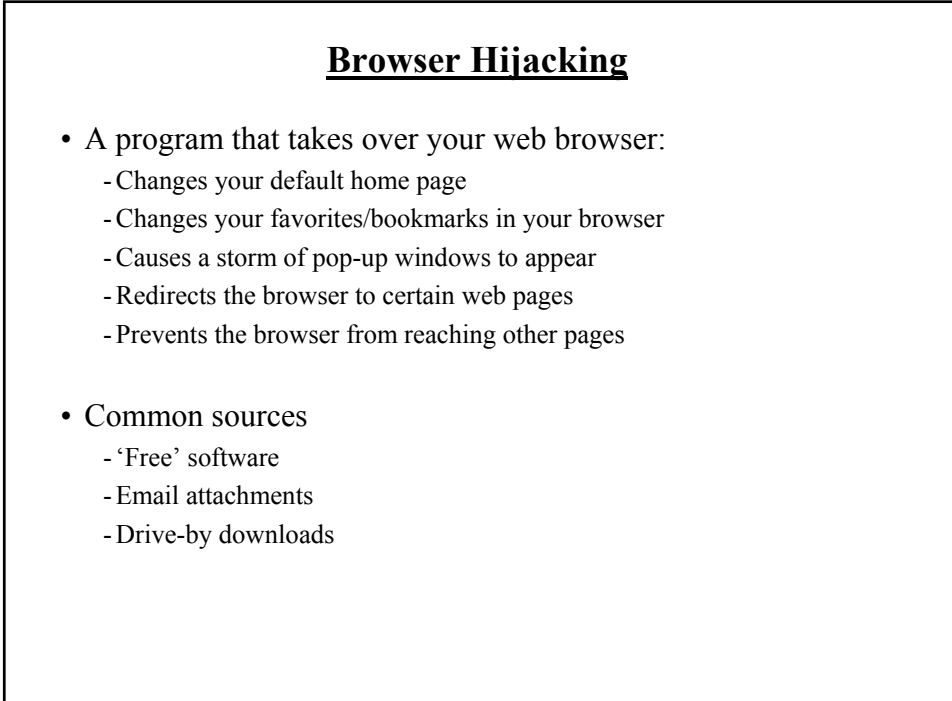

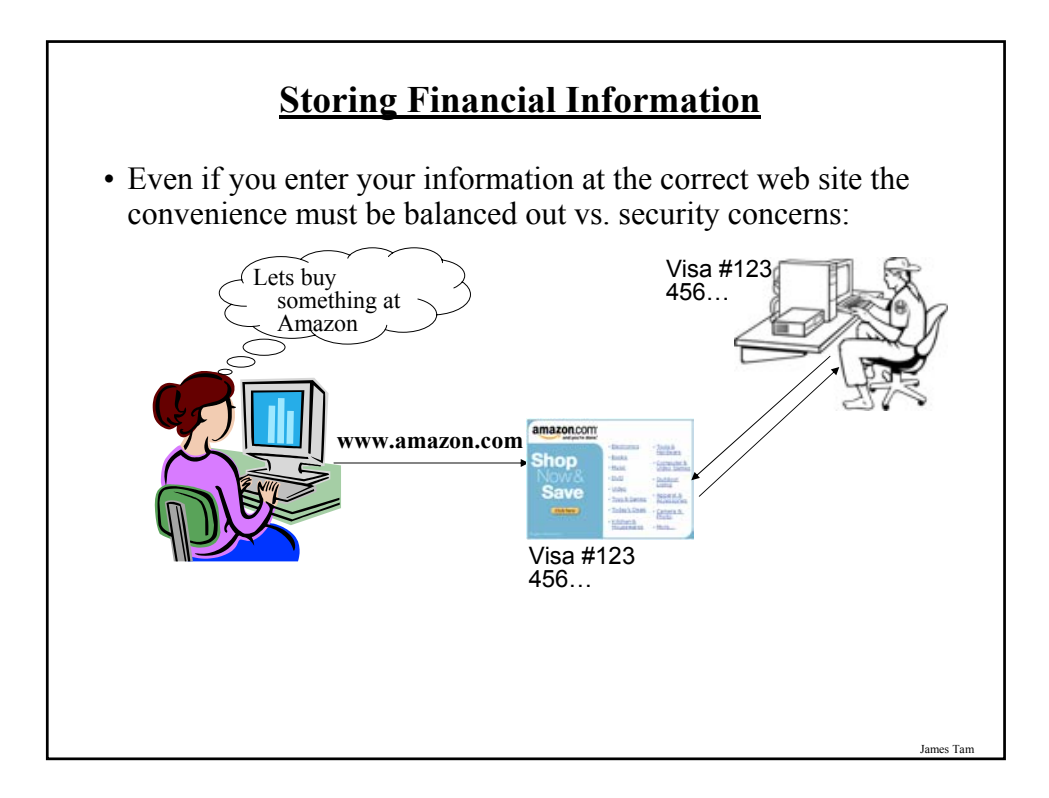

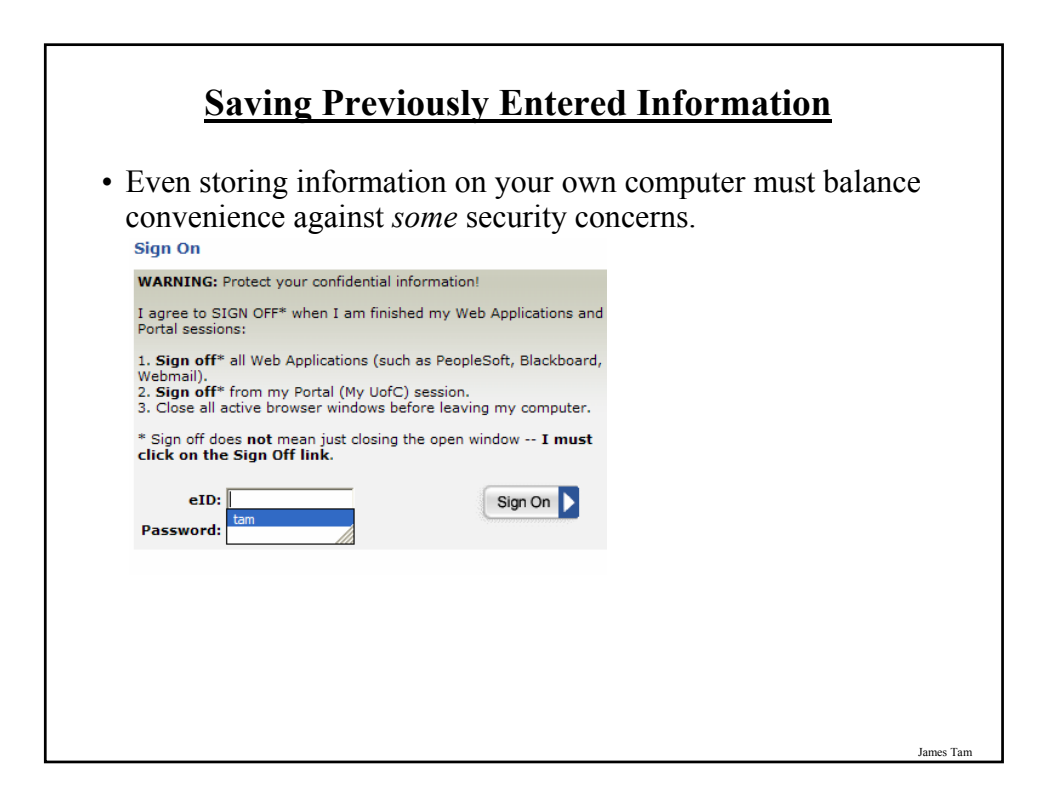

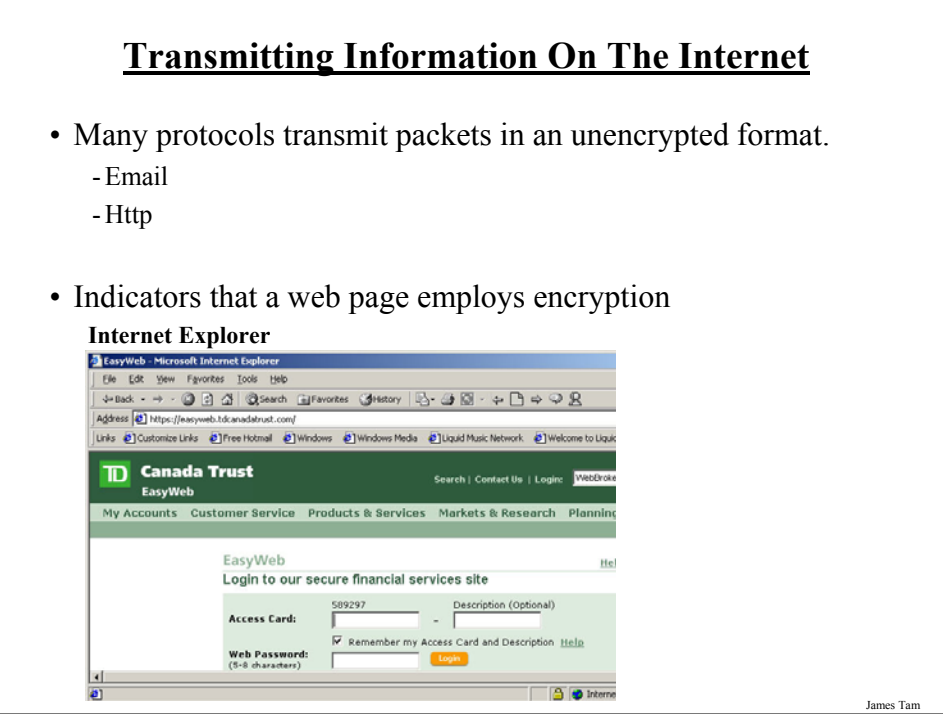

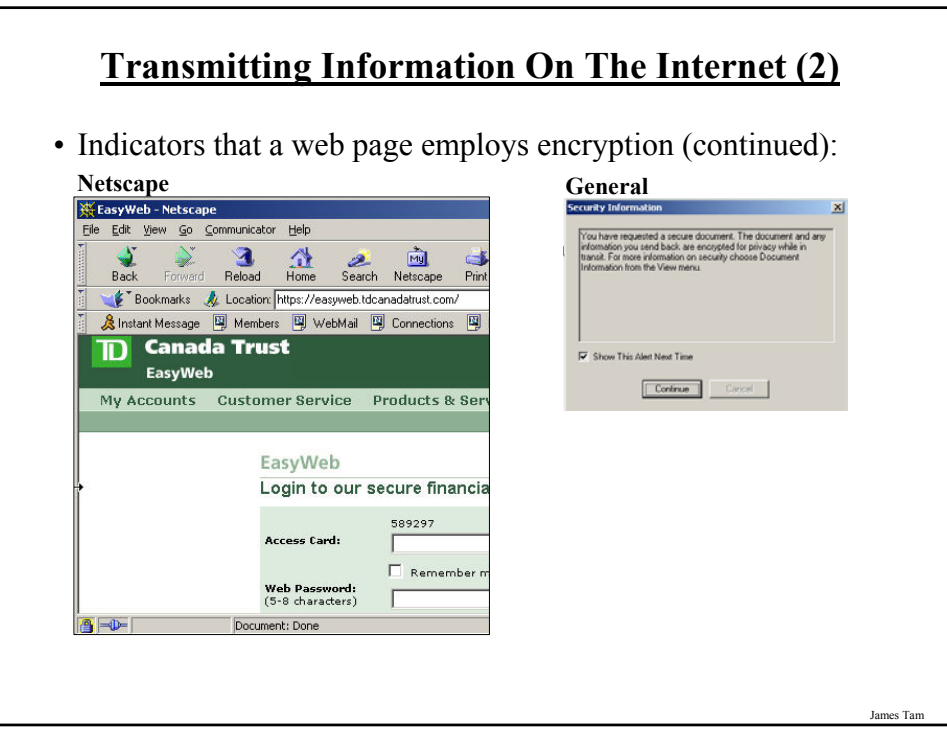

# **Malware ("Malicious Software")**

- A program designed to infiltrate or damage a computer.
- Most of the references to computer viruses are actually references to malware.
- Categories of Malware:
	- Viruses
	- Worms
	- Macro Viruses
	- Trojans / Trojan Horses
	- Spyware

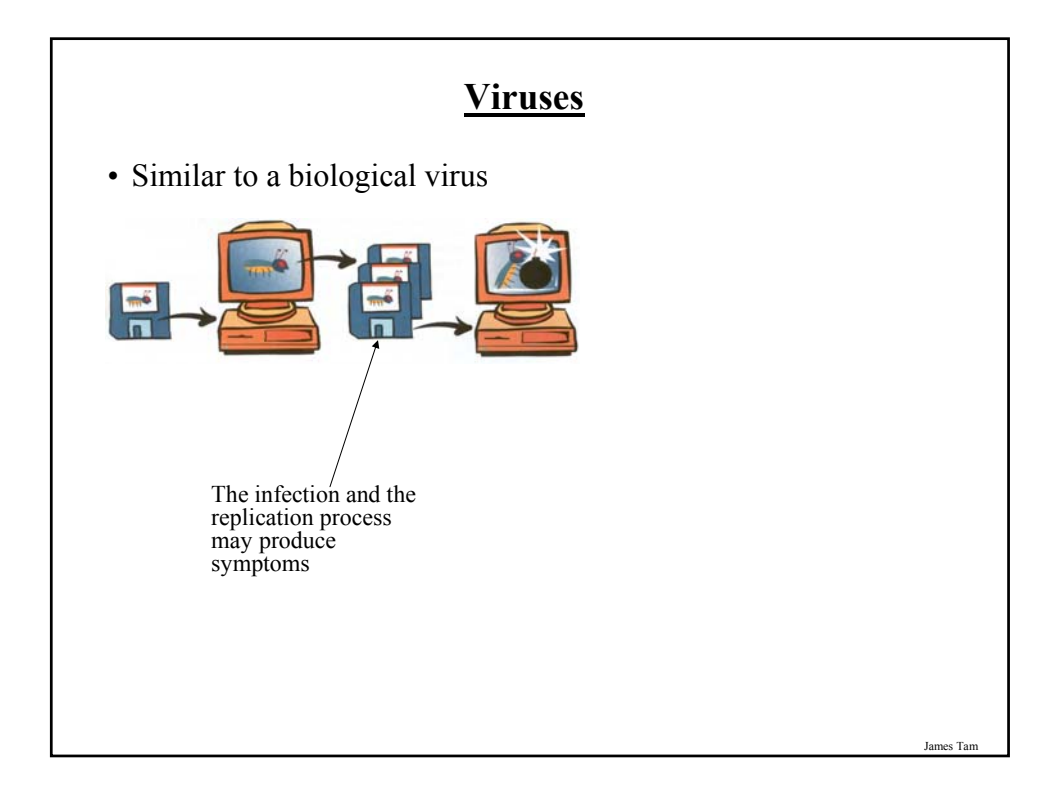

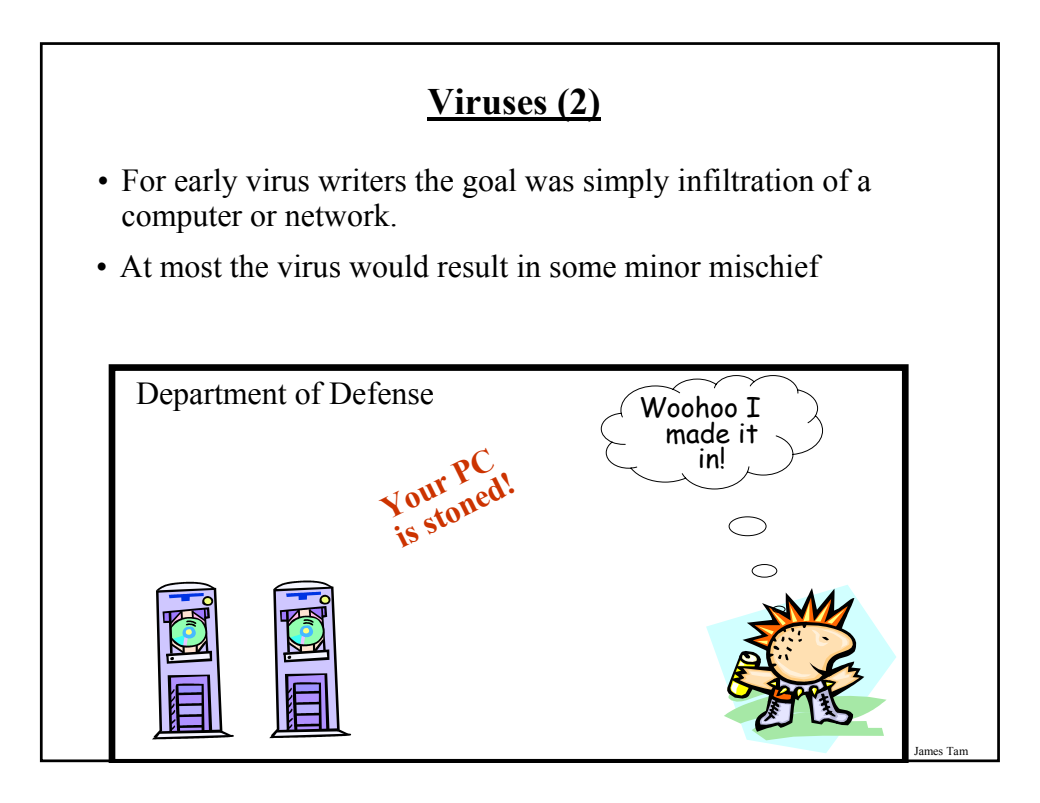

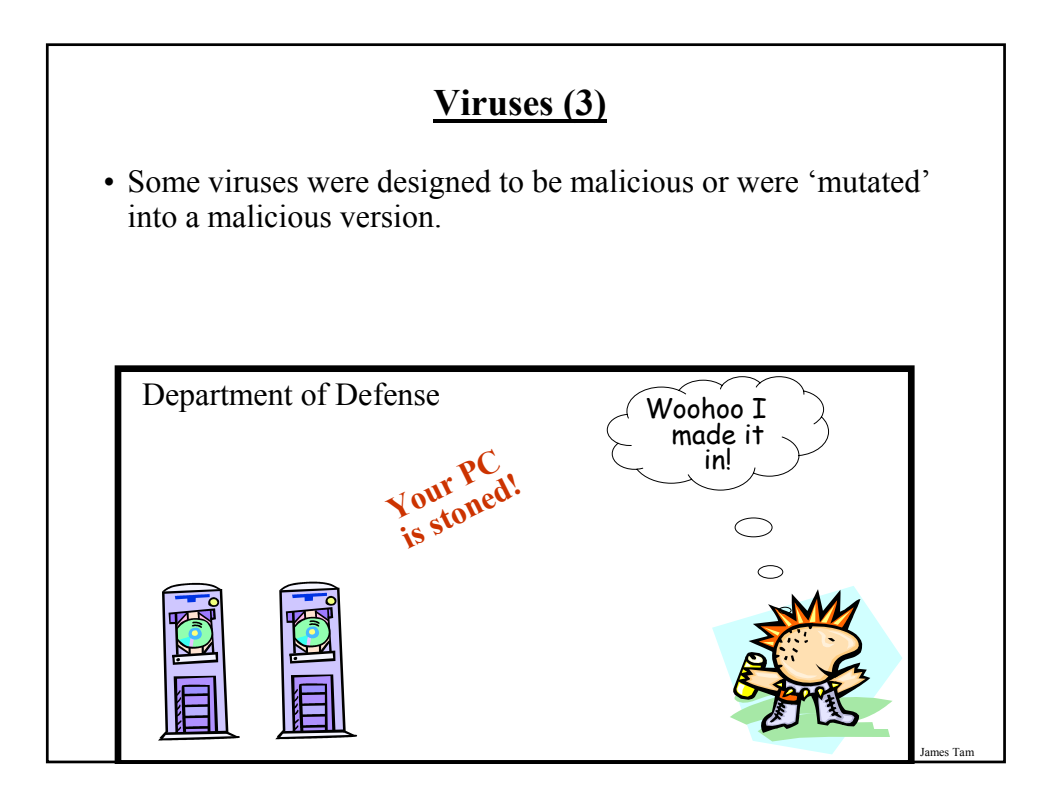

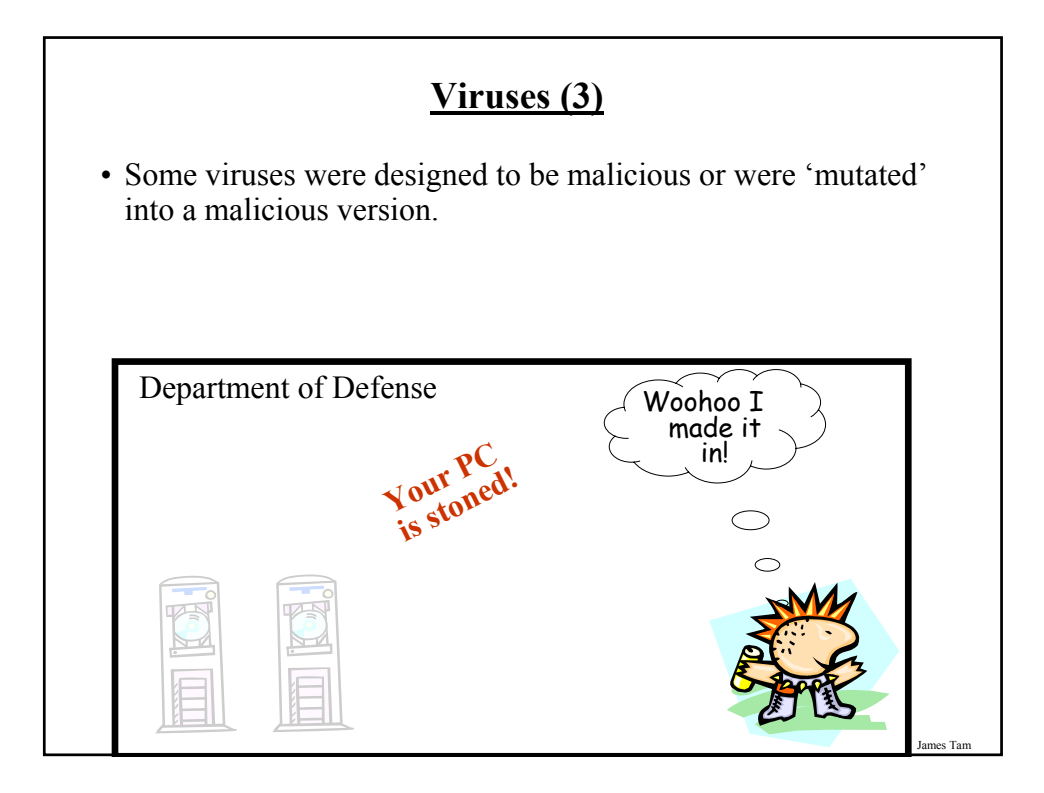

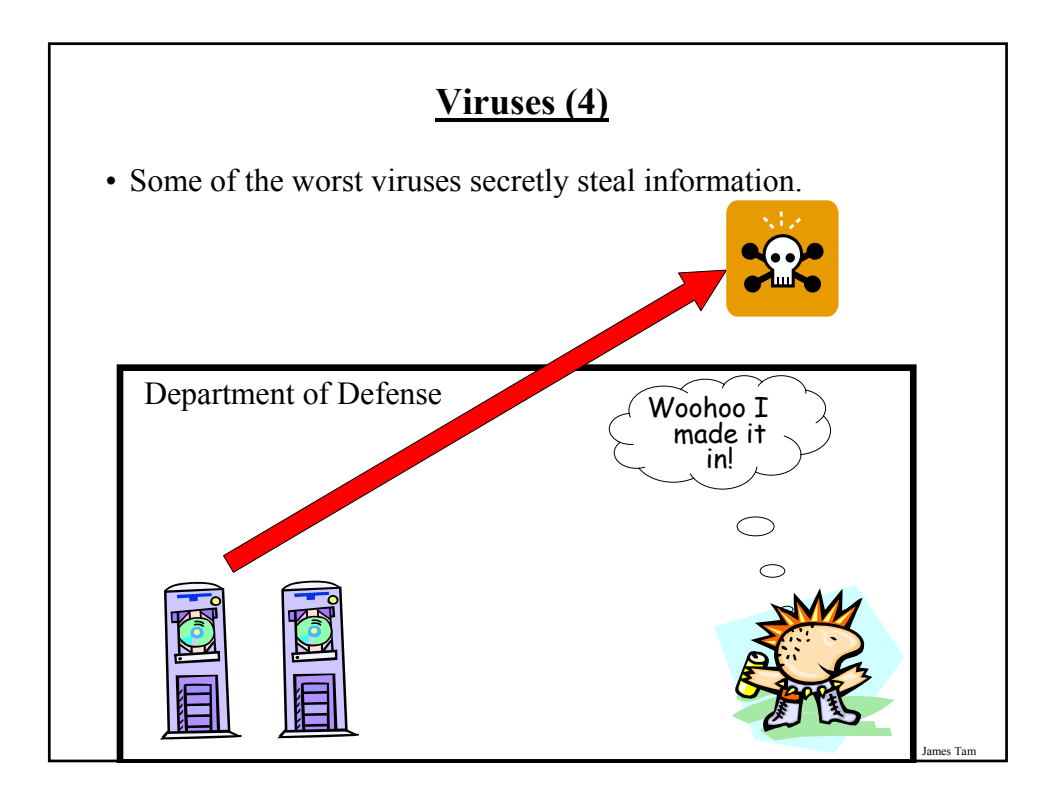

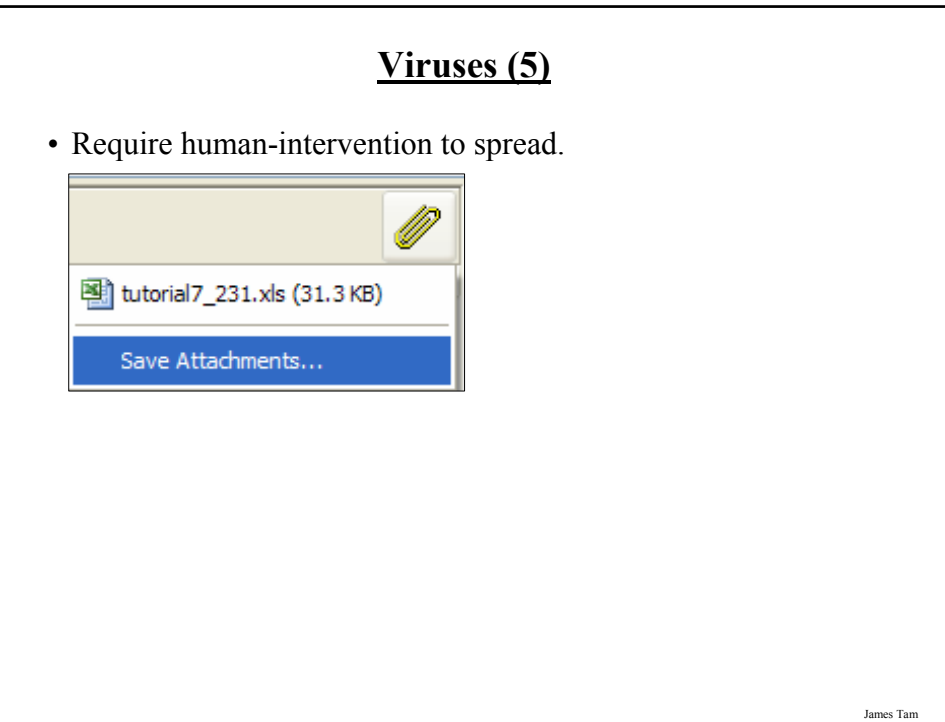

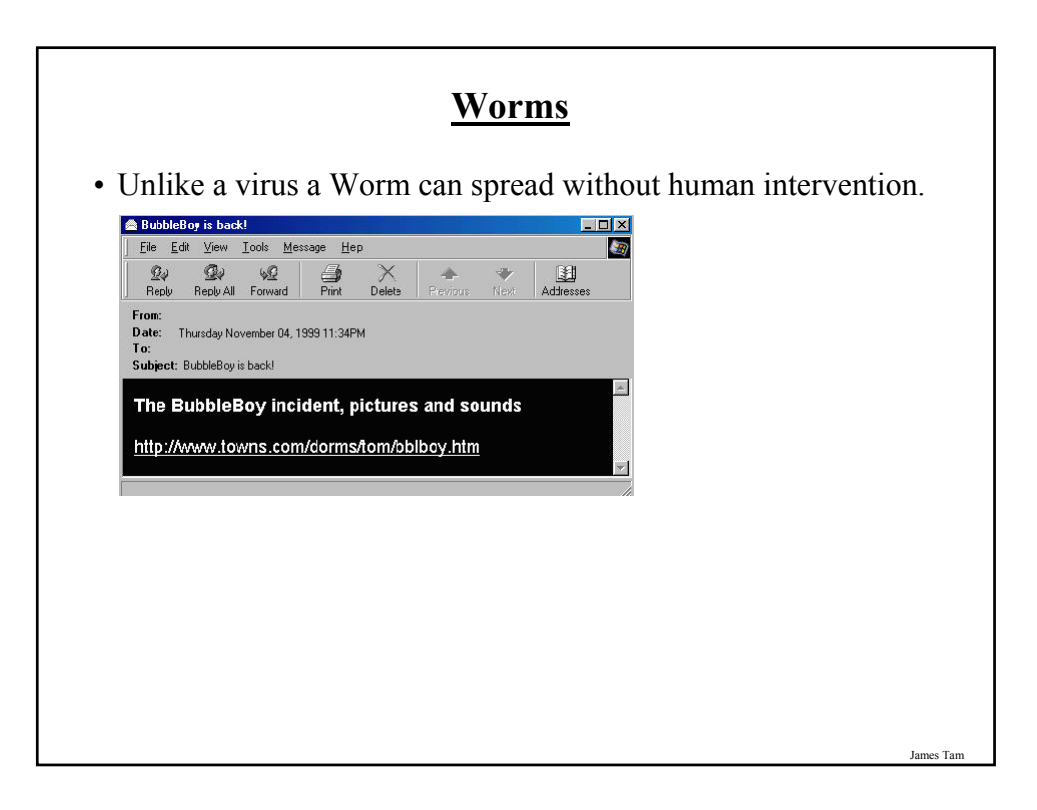

## **Macro Viruses**

- Macros can be added to many documents.
- A macro virus is a malicious program that's imbedded as a macro in a file.
- Macro viruses replicate through the application that's associated with the file.

# **Trojans / Trojan Horse**

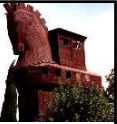

James Tam

• They are imbedded in a program or file that looks useful or interesting.

### **Protection Against These Forms Of Malware**

- Malware discussed so far
	- Viruses
	- Worms
	- Macro Viruses
	- Trojans / Trojan Horses
- Use an anti-virus program:
	- Something is better than nothing (some are free!)
	- But try to get a program from an established company (better than a free version or a version produced by a smaller or less experienced company).

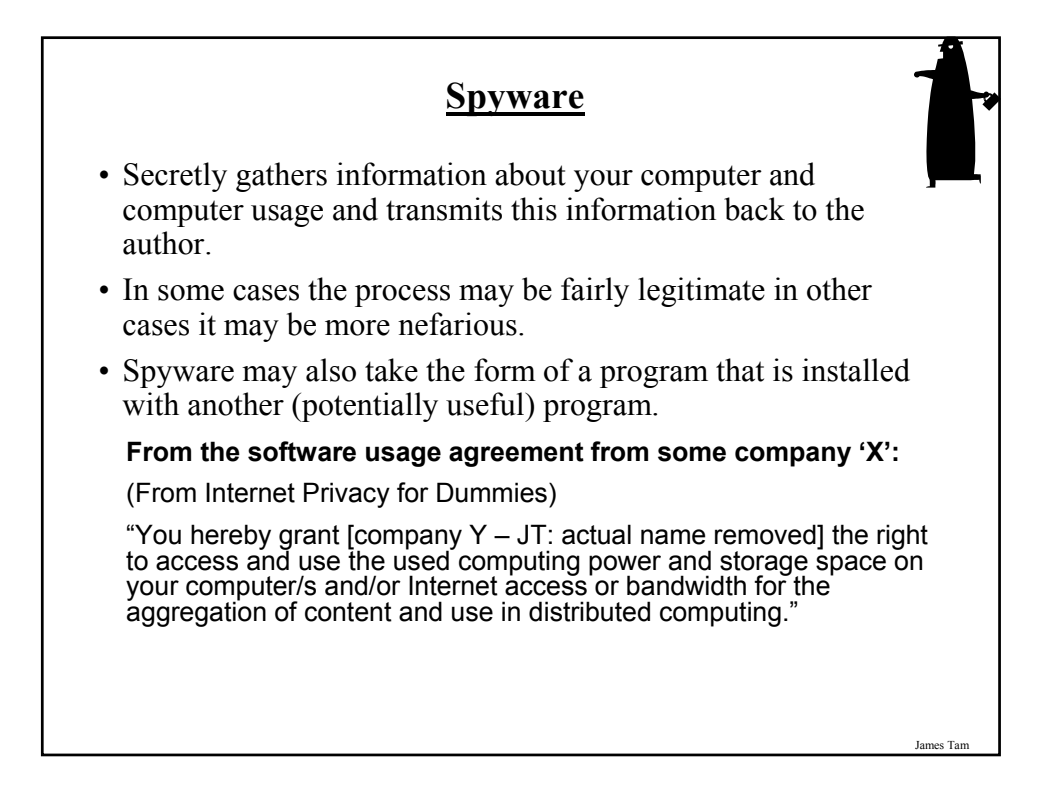

# **Spyware (2)**

• However some forms of spyware record and transmit *highly* confidential information.

#### James Tam

#### **Protecting Against Spyware**

- Some anti-virus programs have begun to expand their services to protect against spyware.
- However there are programs that are dedicated solely with protecting against spyware.

#### **Keystroke Loggers**

- Record some or all of the information entered on a keyboard.
- They may be used for fairly legitimate purposes:
	- Trouble shooting errors
	- Monitoring and evaluating employee performance
	- Crime prevention
- A keystroke logger can be hardware or software based.
- Keystroke loggers can also be a form of spyware that was unknowingly installed.

#### **Preventing/Mitigating The Effect Of Keystroke Loggers**

- Install an anti-spyware program.
- Get a firewall.
- Minimize the typing of sensitive information with automatic form fillers:

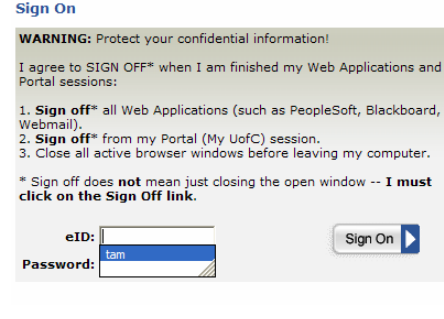

• Use one-time passwords.

James Ta

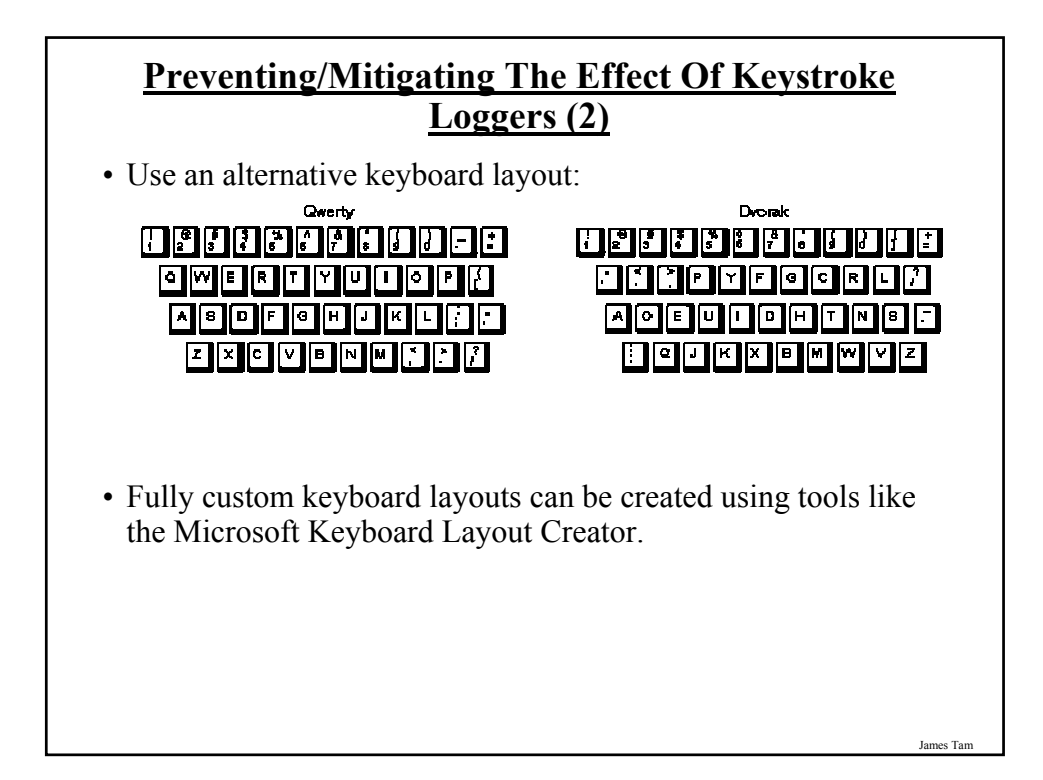

### **Preventing/Mitigating The Effect Of Keystroke Loggers (3)**

• Using low tech methods can also be fairly effective for many keystroke loggers by 'scrambling' the text entered or by minimizing (or avoiding altogether) the amount of text entered.

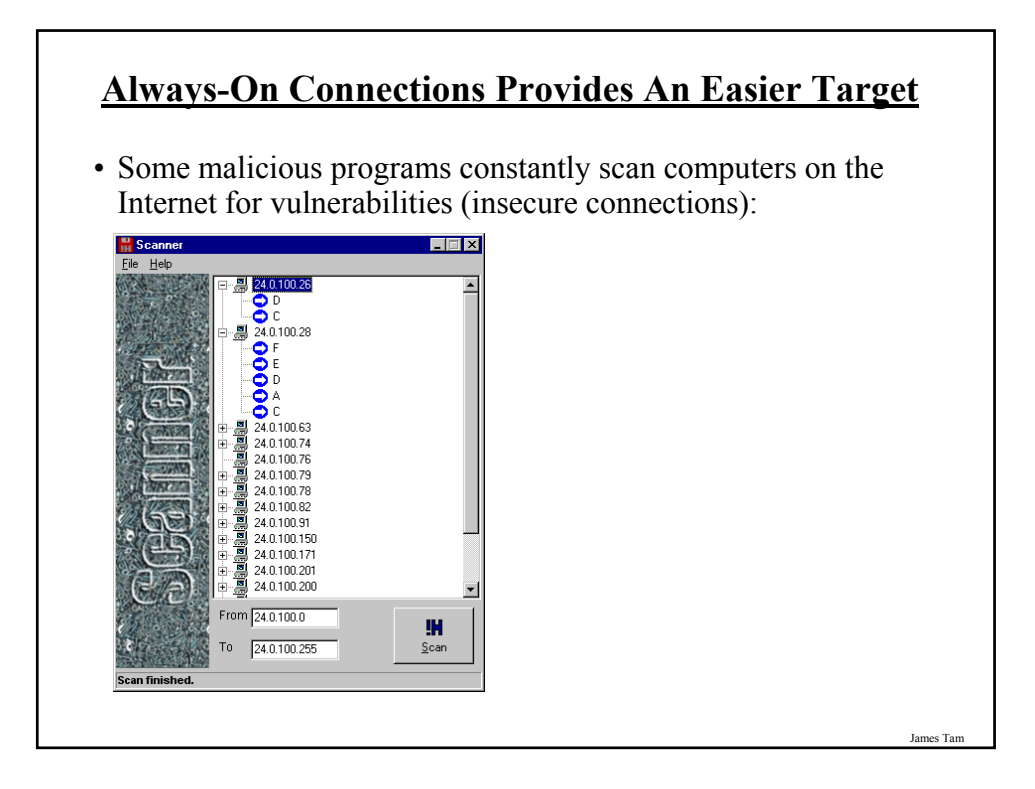

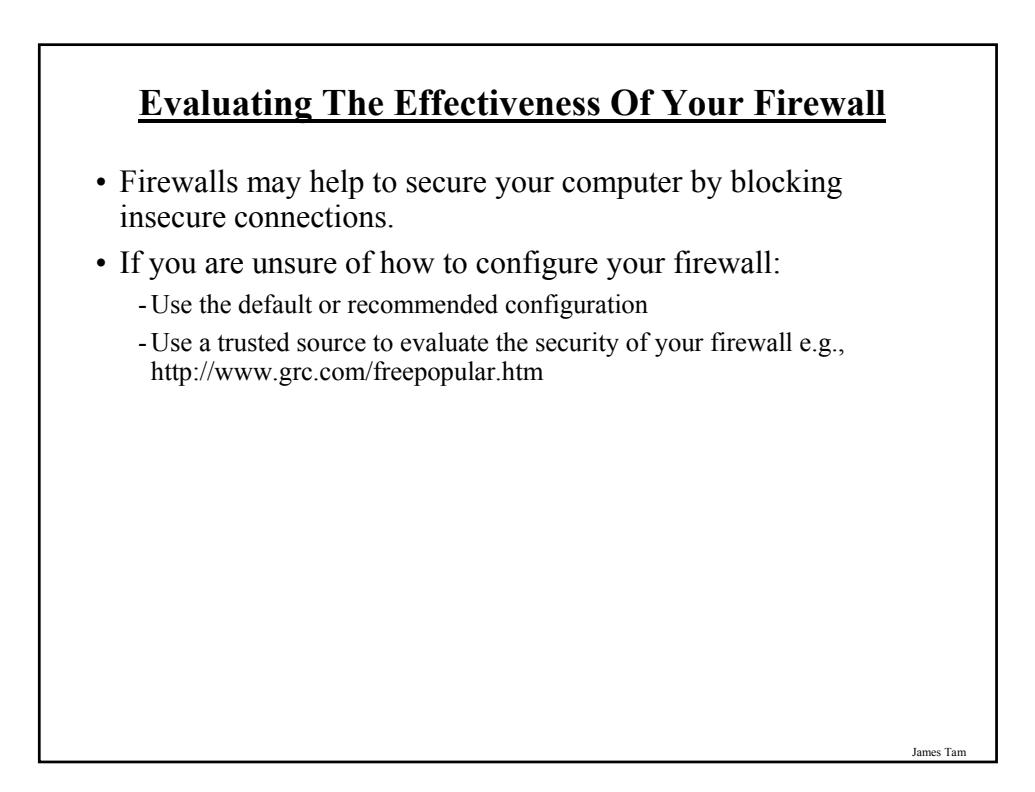

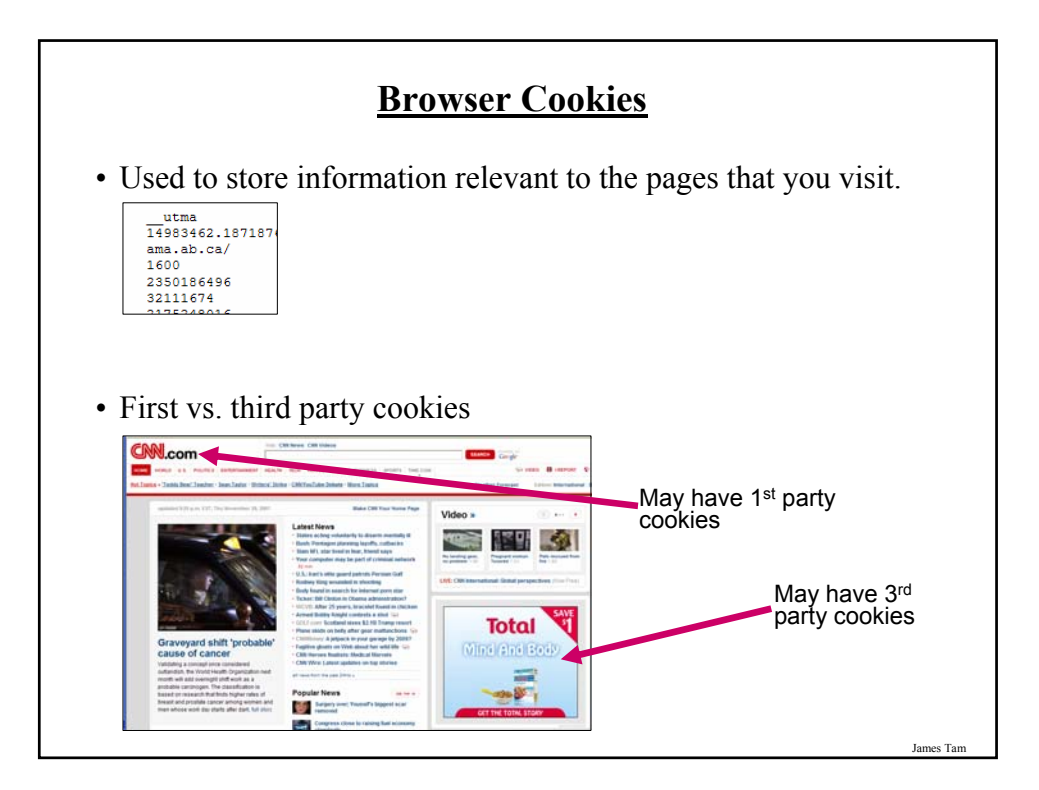

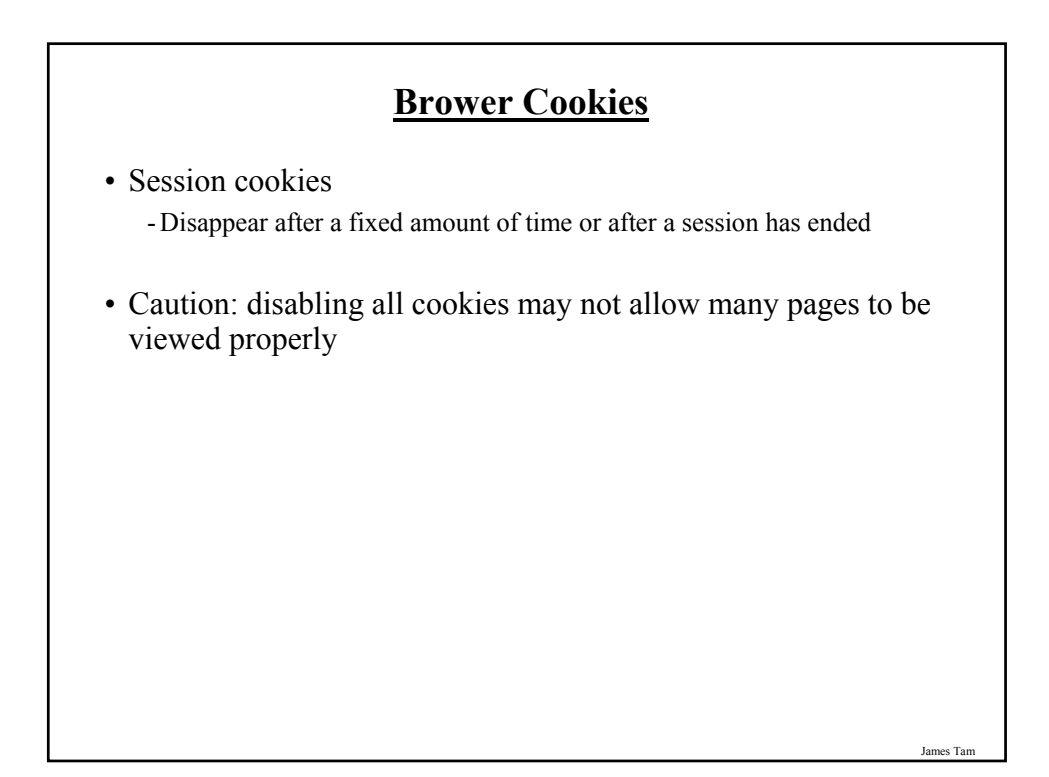

## **General Ways Of Increasing The Security Of Your Computer**

- Install an anti-virus program from a reputable company. - Update the definitions on a regular basis.
- Install an anti-spyware program from a reputable company. - Update the definitions on a regular basis.
- Add a firewall.

- Make sure that it's properly configured.

- Avoid leaving your computer on all the time (you present a fixed target).
- Update your operating system and programs on a regular basis. - The updates not only provide bug/error fixes but may also patch up security flaws.
- If your computer appears to be acting abnormal then you may try scanning for suspicious processes.

James Tam

## **You Should Now Know**

- What are some common web-based security issues
- What is malware
	- What are some common categories of malware
	- How do the different forms of malware get onto your computer
	- How do they threaten your computer
	- How to protect against each of them
- How does an 'always on' Internet connection effect the security of your computer, how can these threats be reduced
- What is a browser cookie
- What are the different types of cookies and how do they differ
- General ways of increasing the security of your computer